## **Adobe Photoshop 2022 (version 23) Download Activator 2022**

The excellent productivity suite Microsoft Office is an undoubtedly versatile solution that is available to us on a daily basis. As a business or home user, you may require the full version of Microsoft Office, but may be limited to a lesser product. To download the full version of Microsoft Office, you need to redeem the product key, which is either available online or on a CD. The install process is simple and straightforward, and you will be up and running in no time. Next, you will need to crack Microsoft Office.

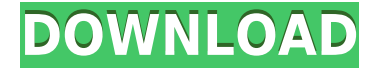

And as each user has a different experience with software, each of us will buy this software according to our needs and our budget. For example, I am sure that Lightroom's deduplicated Catalogs feature is useful to many people who camera owners, and for whom Lightroom is their primary tool. The only thing such a feature may turn off is someone who only photographs just a couple of images each month and is happy with only single-file uploads to Google. Even so, file management can be one of the key parts of Lightroom in many people's workflow, as I personally know through my review and usage of the tool. For my workflow, however, it is Lightroom's performance that matters the most. I may not be able to help someone else with their particular workflow, so why should I bother to write an article that is bound to have such a narrow view of the tool? As mentioned at the beginning of the review, Lightroom 5 comes with a lot of new features and improvements, some of which you may remember from previous versions. Others are new and interesting, such as the ability to apply Roundness, Hardness, Lightness, and Opacity to Adjust Panel items. Essentially, these allow fine tuning of the extent of your adjustments. For example, you may decide you want to darken an image after you made an Adjustment, but you want to dull it down gradually after editing. You can make that happen quite easily in Lightroom 5 and have a perception of how the adjustment affects it, too. Some of the more visible changes include exporting DMG files instead of EXR (one of my own favorite reasons for using other Nik Software RAW converters). As mentioned earlier, the ability to apply Color Corrective Filters to one or many images after editing them was a feature that was only available in Photoshop via 3rd party plugins in the past. Lightroom is getting that, among other new highlights.

## **Adobe Photoshop 2022 (version 23) Download free Keygen For (LifeTime) Licence Key {{ upDated }} 2022**

It is also known as the Adobe Photoshop application. The Photoshop software belongs to the Adobe Creative Suite 3. It is one of the most popular content management systems used by the creative world to design static and animated web pages, create virtual environments, interact with customers and work with video and motion graphics. Photoshop is a professional text art editor and a powerful graphics program. The program comes with the effects and tools for creating print media, animations, online news, DVDs and interactive CD catalogs. That's right, a web-based version of Adobe Photoshop. It's free (until June 30, 2021), and you can install the Photoshop app into any desktop or mobile browser to go nowhere, but it's a web port. The web port was built by Adobe, Samsung, Opera, Changelog, and the W3C React team. The web port has been under development since 2015 and is now available to the public. The very best part about this tool is the heavy focus on learning the software. We want all designers to understand and use this tool inside out. Being fully aware of how to use the software and utilize the different tools will benefit designers when deciding which program to pick to design online! In the end it does't matter what app or software you learn how to use, what matters is how useful you can be when working with clients, co-workers, or clients. Adobe Photoshop is the ideal tool to edit or enhance your

images. Canva, if you need to edit text, is great too. And, of course, the Photoshop Collection of scripts and resources, whether you use them directly or not, can help speed up your experience in Photoshop. Below are some tips to help you get started in Photoshop. e3d0a04c9c

## **Download free Adobe Photoshop 2022 (version 23)With Licence Key Windows 10-11 64 Bits 2023**

One of the most useful new features in Photoshop is the addition to the built-in ruler. Hold down the spacebar to have the ruler appear, tap the position of the ruler on the image and it will lock in at that position and snap back to the same pixels on touching a new area. The free horizontal and vertical guides of the ruler can be further customized and the grid lines can have different size options. Adobe now also has an in-product app store. You can install add-ons directly from inside Photoshop. These include extensions for filters, and even features such as skin retouching and auto-generation of materials and lighting. The add-ons come in a variety of price points with free ones available. They also have a rating system which allows you to judge the reliability of extensions in the future. So, what links all of these feature-rich updates to one of the most powerful image editing tools on the market? Well, I'll tell you about it in the next episode. I just need to coordinate with some special guests. "While today's discontinuations may seem like a setback, we are excited about the opportunities they bring," said Timothy Seifert, chief product officer at Adobe, who oversees the Photoshop and Lightroom teams. "Now, we can have one tool for creative and design teams wanting to work on projects across different mediums, including web, print and mobile. It's also a natural shift in how we build on the more effective advantages of native GPU as we deliver more performance, quality and responsiveness to users. The Adobe Creative Suite family is evolving in a positive and exciting way."

how to download action in photoshop adobe photoshop cs3 free download youtube download adobe photoshop 2015 adobe photoshop 2021 download adobe photoshop fix mod apk download adobe photoshop download for macbook pro adobe photoshop mockup free download watercolor oil paint photoshop action free download realistic watercolor photoshop action free download photoshop watermark action free download

The top, bottom and side views are optimized for large, complex documents. Grid and list views are optimized for smaller documents, and Smart Guides provide similar tools as the grid, but with more precision and accuracy. The Photoshop Elements edition is a web-based version of Photoshop designed specifically for the convenience of PC users. Although it's a full-featured editing tool, it'll let you create images using tools such as brushes, filters, and textures without the need to install the software on your computer. You can even save your image to the cloud, so you can access it from whatever device you like, wherever you live. When you open Elements, you see a selection of tools usually associated with graphic design or photography. The basic page allows you to edit grayscale and color images and create clipping masks with the simple click of a button. You can also choose to download, store or upload your images to the cloud, and you can play back video and even insert a video clip from YouTube, Vimeo and other websites. An **Intermediate page** gives you much more

control over your editing process. Plug-ins let you add various effects to raw photos or layers of existing images. Elements makes it easy to edit the natural curves of an image without loosing its original look, and you can even apply Background Blur to smooth out your finished image. The **Advanced page** is best for those who are ready to go to the next level when editing images. The advanced tools let you create 3D images, convert them to video, apply DSLR effects and retouch makeup on existing images.

One of the most interesting things about the B&W Skin Retouching feature is that you don't need to redraw a complete image just to get the desired result. Thus, B&W Skin Retouching is a perfect tool to fix small imperfections in a photo. The retouching tools have been redesigned to be easier to use and more intuitive. To minimize the confusion that may come with the use of similar tools in the past, Photoshop 6 includes new means of selecting. For example, with the New tools, you can now create straight or curved selections and invert an image's selection. In addition, you can now create 3D selections and accurately measure the distance between any two points. When you're creating art for print, there will always be those areas, such as a grid or a gear, that you want to leave untouched, like a design element. In Photoshop 6, a new Marks feature lets you filter an image, providing you with a set of marks—boxes, circles, circles with arrows, lines, patterns, and brushes—that you can use to edit areas of the image while maintaining the overall design. The Crop feature in Photoshop 6 helps you to reposition and transform an image so that it appears to have been taken with a particular camera's lens, helping to create a more authentic or visually interesting image. With the new Crop tool you can quickly and easily crop an image to show only a certain proportion of the subject of the image in a scene, creating more pleasing compositions. It's possible to use Photoshop for a professional?s needs, but most people, in the absence of a control room, engaged in the domestic or commercial applications. The first significant release of the aesthetically centered photo-editing software, Photoshop 2.0 saw of a new layer, similar to the fundamental of today's image editing software. Later, the three-way merge functions was introduced with Photoshop 3.0, providing a useful feature.

<https://zeno.fm/radio/grau-gmbh-video-repair-software-activation-code> <https://zeno.fm/radio/makemusic-finale-2014-incl-keygen-r2r-60> <https://zeno.fm/radio/synthogy-ivory-ii-grand-pianos-full-cracked-iso14> <https://zeno.fm/radio/audaces-vestuario-8-full-rar> <https://zeno.fm/radio/plasma-tool-xperia>

Microsoft notes that this week's speech marks the start of a one-year product cycle for the operating system. The longtime Windows insider will shift from overseeing the company's flagship software - Windows 10 - to taking the helm of its much-derided Office streaming service, Office Mix. Microsoft is planning to announce the new... Photoshop is the ultimate tool for photographers and graphic designers. Use Photoshop for retouching images, composites, retouching, or creating custom illustrations. This book helps you get to the bottom of Photoshop techniques and techniques. Besides being one of the best software in the world, Photoshop is also widely popular due to its ease of usage. Photoshop, the ultimate digital tool for photographers, graphic designers, web designers, and other designers is a best saviour of the images. It is most known for its sophisticated layers and filters which makes it one of the most popular software used for retouching images, design, photo editing, simulation, and much more. The number of features is huge, and its user interface is so easy to understand. With this book you will learn how to use the software and become a master of this tool. Adobe Photoshop is a powerful image editing tool that is used by some of the best companies all over the world. It is an image editing software that has many advanced features. For example, you can add several layers to an image to perform specialized tasks. You can also mix images, copy and paste them, and apply image filters.

<http://www.lucasrelogios.net/?p=9319>

- <https://www.enveth.gr/advert/download-software-photoshop-cs6-gratis-best/>
- http://med-smi.com/
- <https://studiolight.nl/wp-content/uploads/2023/01/vanngenn.pdf>
- [https://www.wcdefa.org/advert/adobe-photoshop-2021-version-22-3-lifetime-activation-code-x32-64-2](https://www.wcdefa.org/advert/adobe-photoshop-2021-version-22-3-lifetime-activation-code-x32-64-2022/) [022/](https://www.wcdefa.org/advert/adobe-photoshop-2021-version-22-3-lifetime-activation-code-x32-64-2022/)
- <https://smrsavitilako.com/adobe-photoshop-2020-version-21-crack-64-bits-2022/uncategorized/>
- <https://hanovermb.ca/p/new-bothwell-recreation>
- [http://moonreaderman.com/adobe-photoshop-cc-2015-version-16-download-licence-key-lifetime-relea](http://moonreaderman.com/adobe-photoshop-cc-2015-version-16-download-licence-key-lifetime-release-2022/) [se-2022/](http://moonreaderman.com/adobe-photoshop-cc-2015-version-16-download-licence-key-lifetime-release-2022/)
- <https://www.dovesicanta.it/wp-content/uploads/2023/01/lemcel.pdf>
- <https://esma.love/shop/montserrat-font-download-photoshop-better/>
- <https://happybirthday2me.com/wp-content/uploads/2023/01/orladarr.pdf>
- [https://rosehillwellness.com/wp-content/uploads/2023/01/Photoshop\\_2021\\_Version\\_222.pdf](https://rosehillwellness.com/wp-content/uploads/2023/01/Photoshop_2021_Version_222.pdf)
- <https://arabamericanbusinesscommunity.org/wp-content/uploads/2023/01/nehlore.pdf>
- [https://classifieds.cornerecho.com/advert/download-adobe-photoshop-2021-version-22-4-activation-c](https://classifieds.cornerecho.com/advert/download-adobe-photoshop-2021-version-22-4-activation-code-product-key-2022/) [ode-product-key-2022/](https://classifieds.cornerecho.com/advert/download-adobe-photoshop-2021-version-22-4-activation-code-product-key-2022/)
- <https://www.sensoragencia.com/wp-content/uploads/2023/01/briecar.pdf>
- [https://arlingtonliquorpackagestore.com/adobe-photoshop-7-0-free-download-full-version-with-key-fo](https://arlingtonliquorpackagestore.com/adobe-photoshop-7-0-free-download-full-version-with-key-for-windows-10-hot/) [r-windows-10-hot/](https://arlingtonliquorpackagestore.com/adobe-photoshop-7-0-free-download-full-version-with-key-for-windows-10-hot/)
- <http://leasevoordeel.be/wp-content/uploads/2023/01/burmant.pdf>
- <http://topcloudmigrationserviceproviders.com/wp-content/uploads/2023/01/wicmar.pdf>
- [https://www.netcolf.it/wp-content/uploads/2023/01/Adobe-Photoshop-Cs7-Free-Download-Full-Versio](https://www.netcolf.it/wp-content/uploads/2023/01/Adobe-Photoshop-Cs7-Free-Download-Full-Version-For-Mac-High-Quality.pdf) [n-For-Mac-High-Quality.pdf](https://www.netcolf.it/wp-content/uploads/2023/01/Adobe-Photoshop-Cs7-Free-Download-Full-Version-For-Mac-High-Quality.pdf)
- [https://whichpowertool.com/wp-content/uploads/2023/01/Photoshop\\_2022\\_Version\\_2302-1.pdf](https://whichpowertool.com/wp-content/uploads/2023/01/Photoshop_2022_Version_2302-1.pdf) [https://armslengthlegal.com/wp-content/uploads/2023/01/Photoshop\\_CS5\\_\\_With\\_Keygen\\_Cracked\\_64](https://armslengthlegal.com/wp-content/uploads/2023/01/Photoshop_CS5__With_Keygen_Cracked_64_Bits_2023.pdf)

[\\_Bits\\_2023.pdf](https://armslengthlegal.com/wp-content/uploads/2023/01/Photoshop_CS5__With_Keygen_Cracked_64_Bits_2023.pdf)

- <https://estudandoabiblia.top/adobe-photoshop-elements-updates-download-exclusive/>
- [https://www.articlemarketingitaliano.it/wp-content/uploads/2023/01/Photoshop-70-Download-For-Pc-](https://www.articlemarketingitaliano.it/wp-content/uploads/2023/01/Photoshop-70-Download-For-Pc-64-Bit-Google-Drive-TOP.pdf)[64-Bit-Google-Drive-TOP.pdf](https://www.articlemarketingitaliano.it/wp-content/uploads/2023/01/Photoshop-70-Download-For-Pc-64-Bit-Google-Drive-TOP.pdf)
- [https://www.faceauxdragons.com/advert/photoshop-2022-version-23-1-1-full-product-key-license-cod](https://www.faceauxdragons.com/advert/photoshop-2022-version-23-1-1-full-product-key-license-code-keygen-for-mac-and-windows-latest-2023/) [e-keygen-for-mac-and-windows-latest-2023/](https://www.faceauxdragons.com/advert/photoshop-2022-version-23-1-1-full-product-key-license-code-keygen-for-mac-and-windows-latest-2023/)
- [https://lsvequipamentos.com/wp-content/uploads/2023/01/Download-Gradients-For-Photoshop-Cs6-B](https://lsvequipamentos.com/wp-content/uploads/2023/01/Download-Gradients-For-Photoshop-Cs6-BEST.pdf) [EST.pdf](https://lsvequipamentos.com/wp-content/uploads/2023/01/Download-Gradients-For-Photoshop-Cs6-BEST.pdf)
- <http://nii-migs.ru/?p=40552>
- [https://assetmanagementclub.com/adobe-photoshop-cs2-9-0-free-download-full-version-with-keygen](https://assetmanagementclub.com/adobe-photoshop-cs2-9-0-free-download-full-version-with-keygen-high-quality/)[high-quality/](https://assetmanagementclub.com/adobe-photoshop-cs2-9-0-free-download-full-version-with-keygen-high-quality/)
- [https://groottravel.com/uncategorized/download-photoshop-2021-version-22-1-0-product-key-incl-pro](https://groottravel.com/uncategorized/download-photoshop-2021-version-22-1-0-product-key-incl-product-key-2022/)

[duct-key-2022/](https://groottravel.com/uncategorized/download-photoshop-2021-version-22-1-0-product-key-incl-product-key-2022/)

<https://globalecotourismnews.com/wp-content/uploads/2023/01/termarc.pdf> [https://www.scalping.es/wp-content/uploads/2023/01/Download-Photoshop-2021-Version-2251-With-](https://www.scalping.es/wp-content/uploads/2023/01/Download-Photoshop-2021-Version-2251-With-Registration-Code-Activation-Code-With-Keygen-Fo.pdf)[Registration-Code-Activation-Code-With-Keygen-Fo.pdf](https://www.scalping.es/wp-content/uploads/2023/01/Download-Photoshop-2021-Version-2251-With-Registration-Code-Activation-Code-With-Keygen-Fo.pdf) [https://teenmemorywall.com/photoshop-2021-version-22-5-download-free-activation-code-x64-new-20](https://teenmemorywall.com/photoshop-2021-version-22-5-download-free-activation-code-x64-new-2022/) [22/](https://teenmemorywall.com/photoshop-2021-version-22-5-download-free-activation-code-x64-new-2022/) <http://aakasharjuna.com/photoshop-2022-download-with-keygen-for-windows-3264bit-2023/> [https://survivalist.fun/adobe-photoshop-2021-version-22-2-download-with-license-code-with-keygen-w](https://survivalist.fun/adobe-photoshop-2021-version-22-2-download-with-license-code-with-keygen-windows-x32-64-2022/) [indows-x32-64-2022/](https://survivalist.fun/adobe-photoshop-2021-version-22-2-download-with-license-code-with-keygen-windows-x32-64-2022/)

<https://theserviceconnect.com/wp-content/uploads/2023/01/farlave.pdf>

[https://dincampinginfo.dk/wp-content/uploads/2023/01/Photoshop-2022-Activator-X64-lAtest-versIon-](https://dincampinginfo.dk/wp-content/uploads/2023/01/Photoshop-2022-Activator-X64-lAtest-versIon-2023.pdf)[2023.pdf](https://dincampinginfo.dk/wp-content/uploads/2023/01/Photoshop-2022-Activator-X64-lAtest-versIon-2023.pdf)

[https://thepurepolitics.com/wp-content/uploads/2023/01/Photoshop-CS6-Activation-Code-With-Keyge](https://thepurepolitics.com/wp-content/uploads/2023/01/Photoshop-CS6-Activation-Code-With-Keygen-Activation-Code-With-Keygen-finaL-version-2023.pdf) [n-Activation-Code-With-Keygen-finaL-version-2023.pdf](https://thepurepolitics.com/wp-content/uploads/2023/01/Photoshop-CS6-Activation-Code-With-Keygen-Activation-Code-With-Keygen-finaL-version-2023.pdf)

<https://citywharf.cn/adobe-photoshop-cs3-for-mac-free-download-full-version-exclusive/>

<https://fightfortransparencysociety.org/wp-content/uploads/2023/01/easras.pdf>

[https://65s172.p3cdn1.secureserver.net/wp-content/uploads/2023/01/Adobe-Photoshop-2022-Free-Re](https://65s172.p3cdn1.secureserver.net/wp-content/uploads/2023/01/Adobe-Photoshop-2022-Free-Registration-Code-Hacked-For-Mac-and-Windows-x3264-2022.pdf?time=1672629407) [gistration-Code-Hacked-For-Mac-and-Windows-x3264-2022.pdf?time=1672629407](https://65s172.p3cdn1.secureserver.net/wp-content/uploads/2023/01/Adobe-Photoshop-2022-Free-Registration-Code-Hacked-For-Mac-and-Windows-x3264-2022.pdf?time=1672629407) [https://fahow.org/wp-content/uploads/2023/01/Adobe\\_Photoshop\\_CS5.pdf](https://fahow.org/wp-content/uploads/2023/01/Adobe_Photoshop_CS5.pdf)

Adobe Photoshop CC 2018 has a broad set of features that will enable you to create the best photos and videos of your life. We're taking you step by step through what it takes to get started in the most advanced photo editing app ever made. Adobe Photoshop CC 2018 is the best creative tool for professional content creators and photographers. It merges the power of the latest Adobe Photoshop CC with the control of professional Lightroom camera raw. Adobe Photoshop is the premiere commercial image editing software in the world. Adobe Photoshop is widely used in the graphic design industry where it is one of the most popular reasons why professionals will be hiring graphic designers. In 2014, Adobe Photoshop CC is at the top of the survey that asks if the product's benefits and improvement to the commercial industry continue to be the motivating factors for the purchase of this software. The main reason for doing this survey was to determine if users were still using Photoshop CC which was released in November 2015. This latest version of the software was released in August 2018. This article explains how Adobe Photoshop can assist you in creating highquality graphics and even how you can use it after that. Photoshop Photoshop is the bestselling image editing software, and it has been so for a decade. It is much sought after by clients for its superior functions as well as the extensive amount of features bundled within the program. It is available to all the users, including the beginners. The success of the software and the users have been one of the best reasons of the company's recent success. A lot of new features were introduced in the latest edition, such as the G-pen, but the core functionality of the program remains the same.